## **Methodenkombination am Beispiel des Chemieunterrichts**

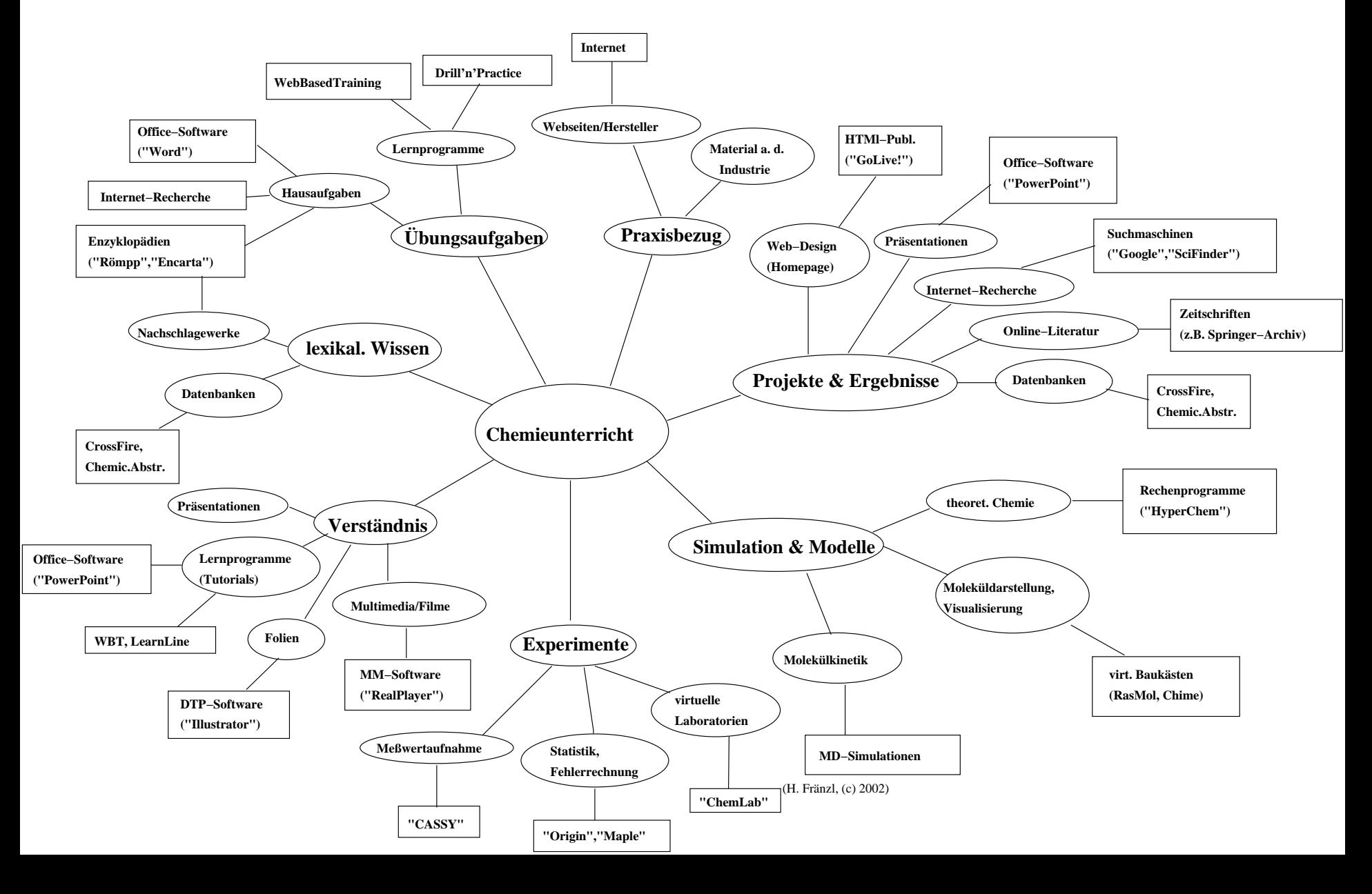